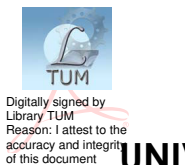

# accuracy and integrity UNIVERSITATEA TEHNICĂ A MOLDOVEI

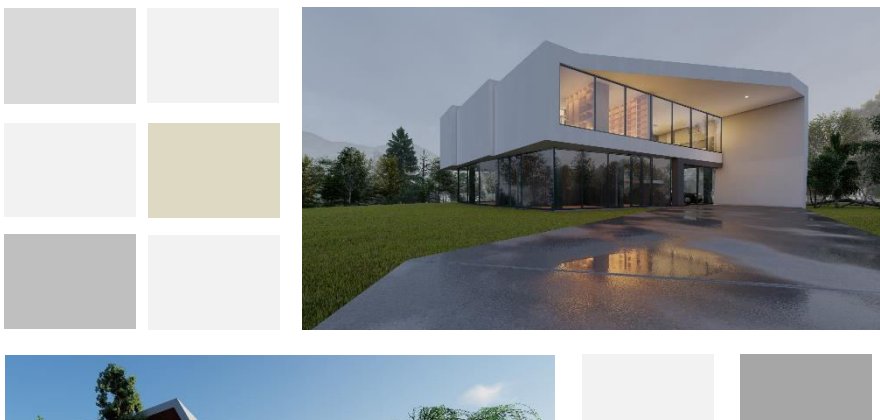

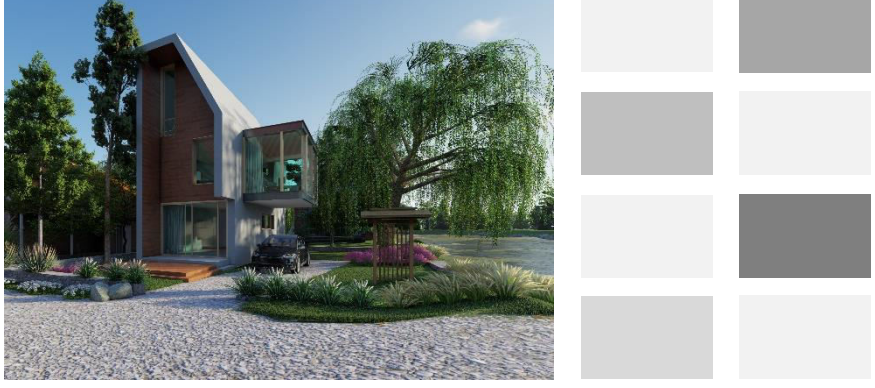

### **Proiectare asistată de calculator**

## **Vizualizarea proiectelor în programul Lumion**

## **I n d i c a ţ i i m e t o d i c e**

**Chişinău, 2021**

#### UNIVERSITATEA TEHNICĂ A MOLDOVEI

#### FACULTATEA URBANISM ȘI ARHITECTURĂ **DEPARTAMENTUL ARHITECTURA**

### **PROIECTARE ASISTATĂ DE CALCULATOR**

## Vizualizarea proiectelor în programul Lumion

Indicatii metodice

Chișinău **Editura** "Tehnica-UTM" 2021

În prezentele indicații metodice sunt expuse pe scurt modalităţile de vizualizare a proiectelor de arhitectură în programul *Lumion.*

Lucrarea este destinată studenților de la specialitățile *Arhitectura* şi *Design interior care* studiază obiectul *Proiectare asistată de calculator*.

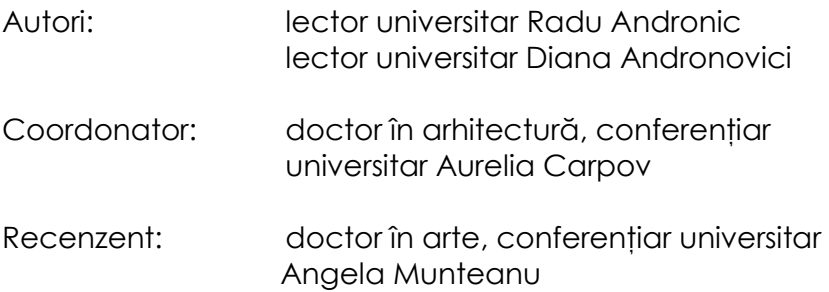

**© UTM, 2021** 

### **CUPRINS**

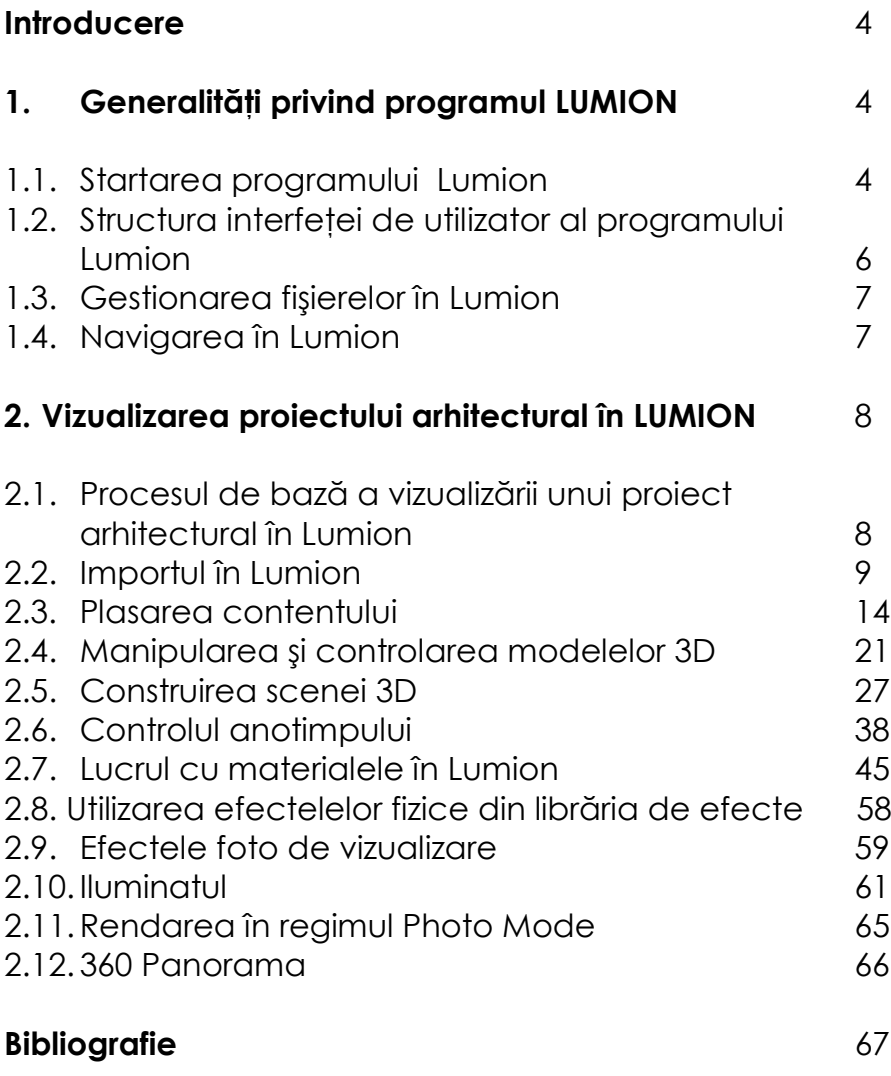

#### **Introducere**

Programul Lumion face posibilă vizualizarea proiectelor create atât în programele de modelare SketchUp, 3dsMax, Blender, Rhinoceros, cât şi în softurile de proiectare – ArchiCAD, Revit, Allplan, Vectorworks, Bentley Microstation. De asemenea, permite utilizarea librăriilor de la cei mai populari producători ca AXYZ, Evermotion, Poliigon, PureGlass, SpeedTree, FINE co.ltd. etc., redarea vederilor predefinite ale proiectului, precum și animatia acestora, fiind orientat spre atentia arhitectilor, designerilor de interior, arhitectură peisageră, specialistilor în design și a studentilor de la institutiile superioare de profil.

Programul prezintă principiul vizualizării prin importarea proiectului din formatele grafice 3D, precum scenele importate în formatele – \*.3DS, \*.MAX, \*.DWG, \*.FBX, \*.OBJ, \*.DAE, \*.SKP, \*.DXF.

Datorită dezvoltării continue, a necesităților utilizatorilor si adaptării metodelor noi în arhitectură și desian, Lumion, elaborat de către firma Act-3D, devine lider international de prim-rang.

Pentru a lucra în programul Lumion, trebuie cunoscută interfața sistemului de operare Windows, precum și alte programe grafice.

În lucrarea dată vor fi descrise elementele de bază necesare pentru vizualizarea unui proiect cu ajutorul programului LUMION.

#### **BIBLIOGRAFIE**

- 1. Ciro Cardoso, Getting Started with Lumion 3D: Create a professional architectural visualization in minutes using Lumion 3D, Packt Publishing, Birmingham – Mumbai, 2013, ISBN 978-1-84969-949-5.
- 2. Ciro Cardoso, Lumion 3D Cookbook: Revolutionize your Lumion skills with over 100 recipes to create stunning architectural visualizations, Packt Publishing, Birmingham – Mumbai,2014, ISBN 978-1-78355-093-7.
- 3. Ciro Cardoso, Mastering Lumion 3D: Master the art of creating real-time 3D architectural visualizations using Lumion 3D, Packt Publishing, Birmingham – Mumbai, 2014, ISBN 978-1-78355-203-0.
- 4. Ciro Cardoso, Lumion 3D Best Practices: Explore the best practices to build architectural visualizations efficiently in Lumion 3D, Packt Publishing, Birmingham – Mumbai, 2015, ISBN 978-1-78355-085-2.